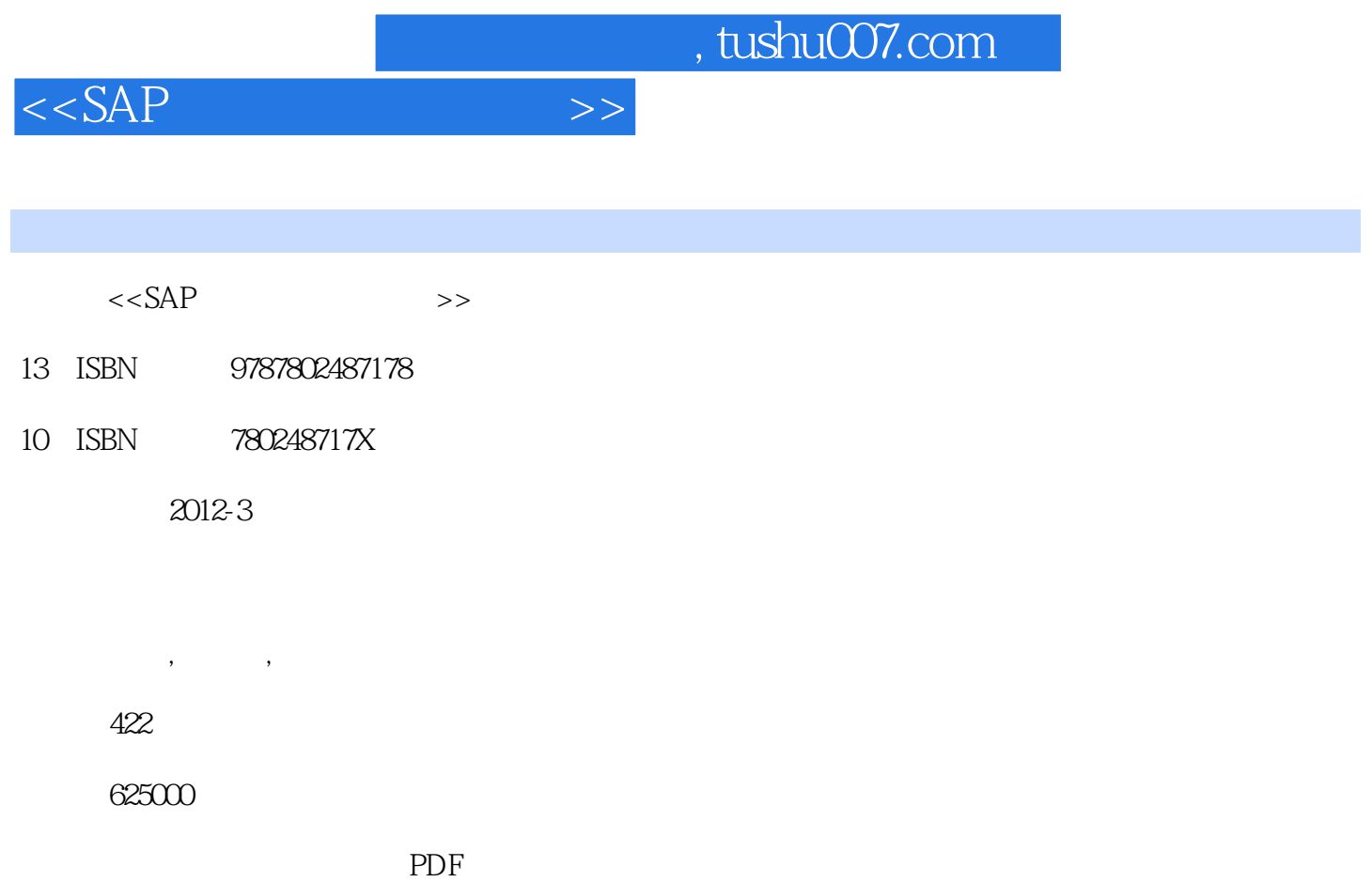

http://www.tushu007.com

 $<<$ SAP $>$ 

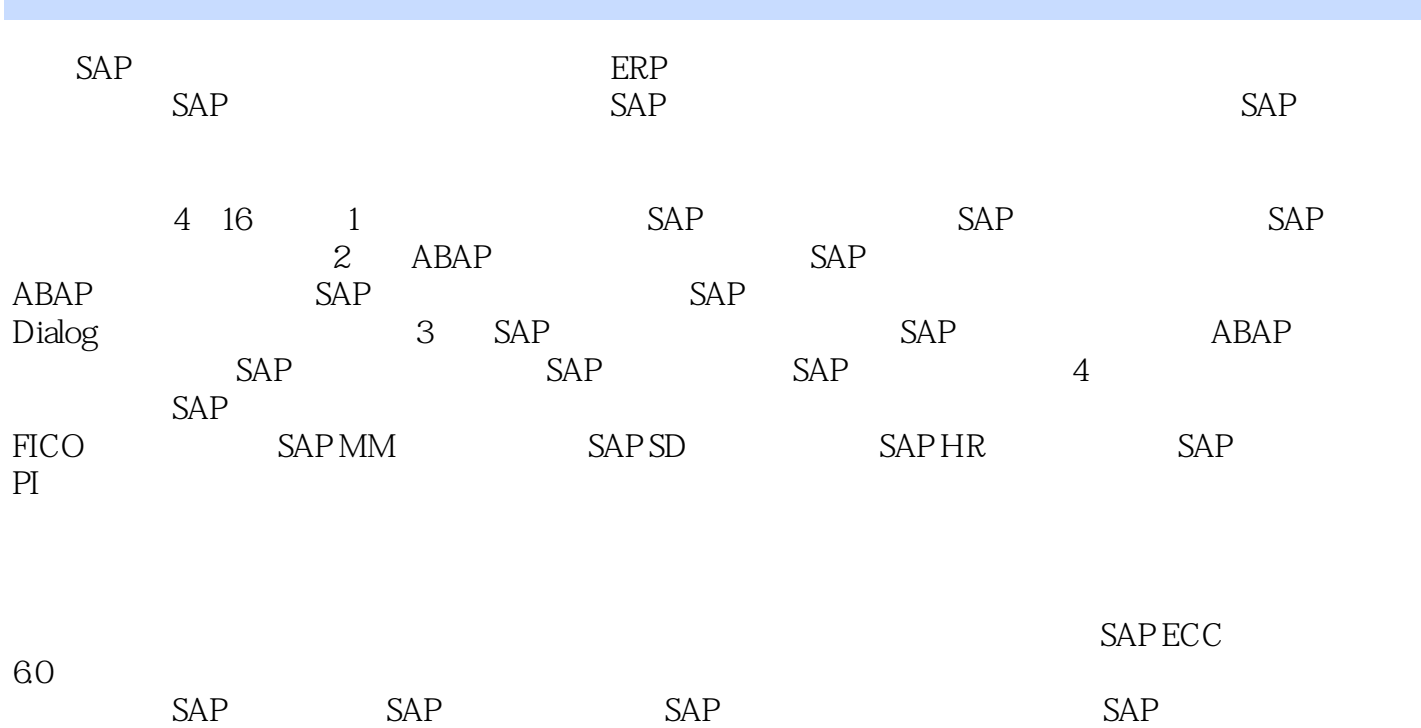

a.tushu007.com

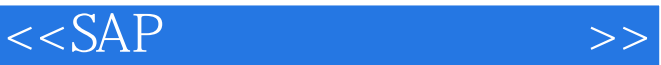

 $1$ 1 SAP  $1.1$  $1.1.1$  $1.1.2$  $1.2$ 1.3 SAP GUI  $1.31$  SAP  $1.32$  SAP  $1.4$  $1.4.1$  $1.42$  $1.43$ 2 SAP  $21$  SAP  $21.1$  SAP  $ABAP$  2.1.2 ABAP开发平台ABAP Workbench  $21.3$  SAP  $21.4$   $ABAP$  $21.5$  ABAP 2.2 SAP TMS  $221$  TMS  $222$  TMS 2.3 SAP  $231$ 232 ABAP  $24$  TMS  $24.1$ 242 TMS 243  $24.4$  $25$ 3 SAP  $31$  $31.1$ 31.2  $32$  $321$ 322 323 324 325  $33$ 331 332

 $<<$ SAP $>$ 

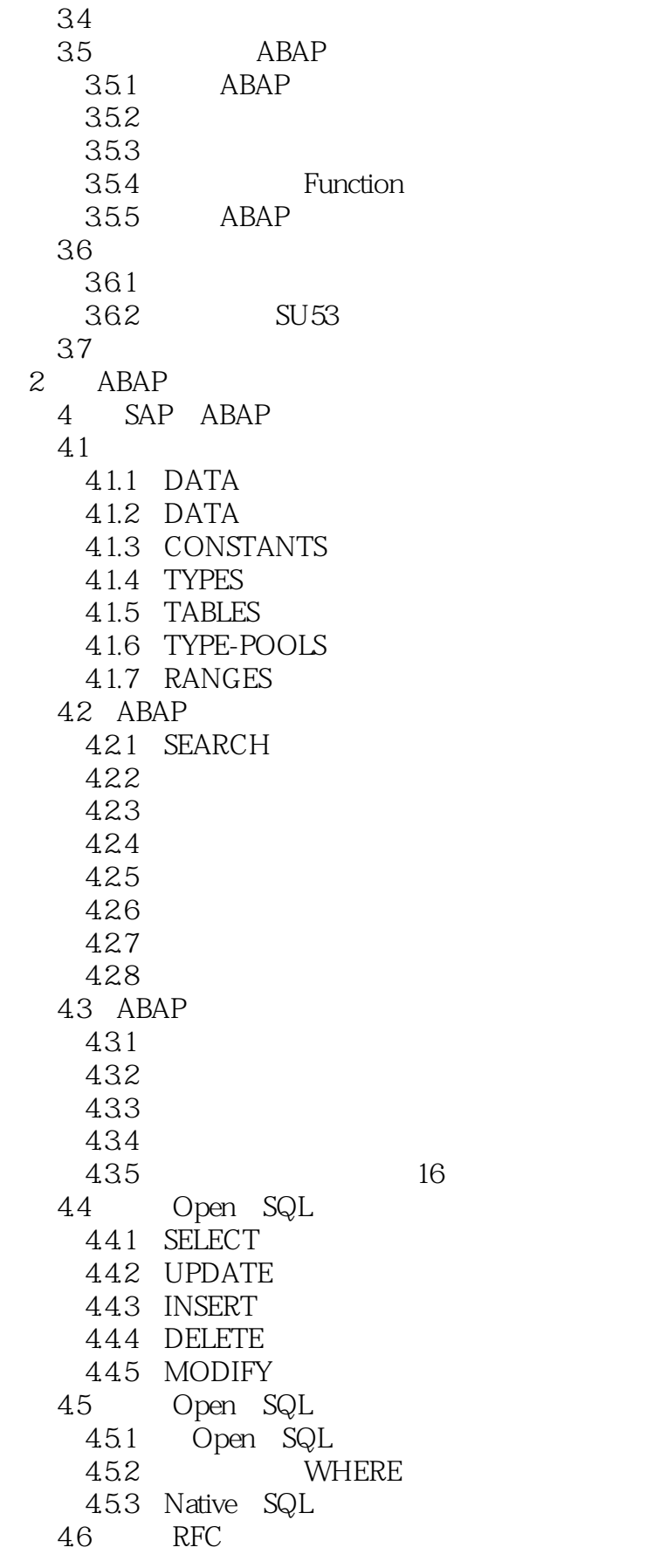

 $<<$ SAP $>>$ 

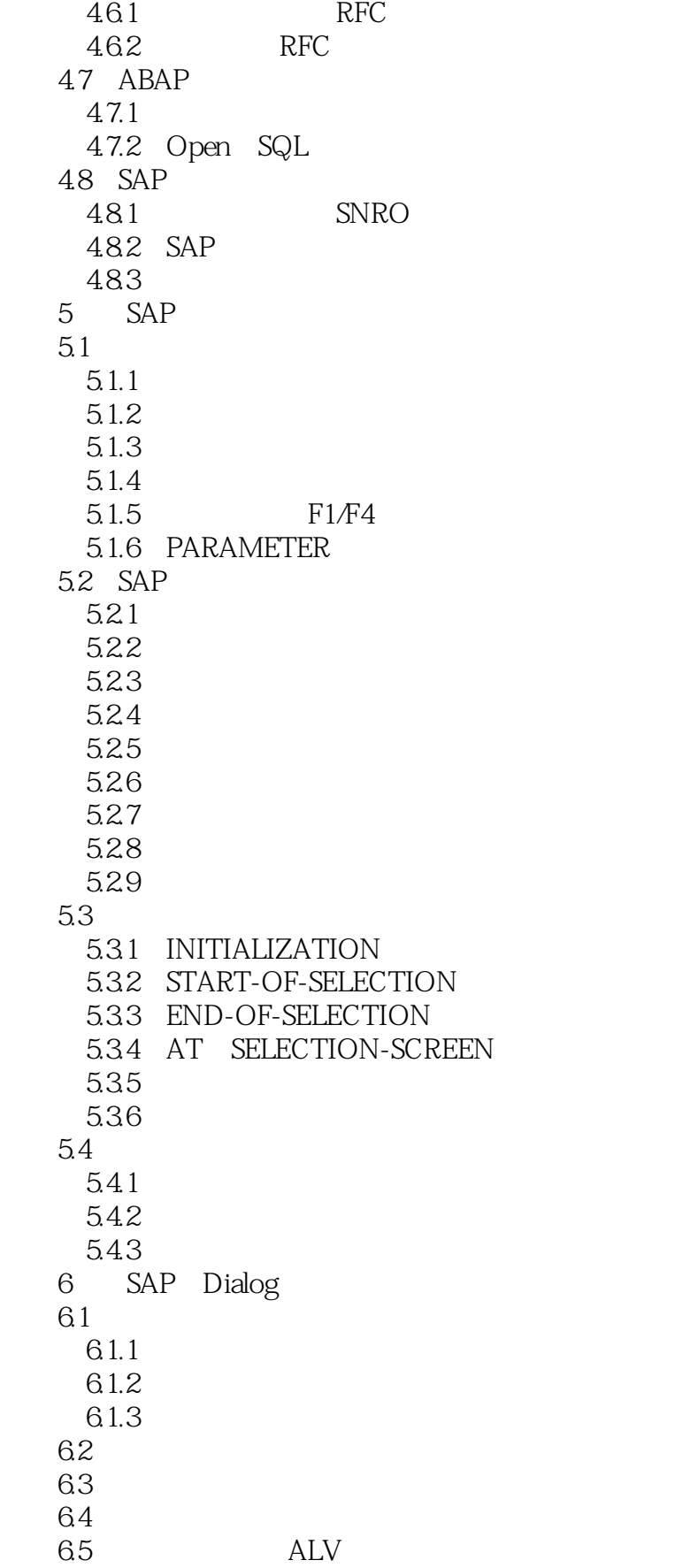

 $<$ 

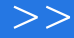

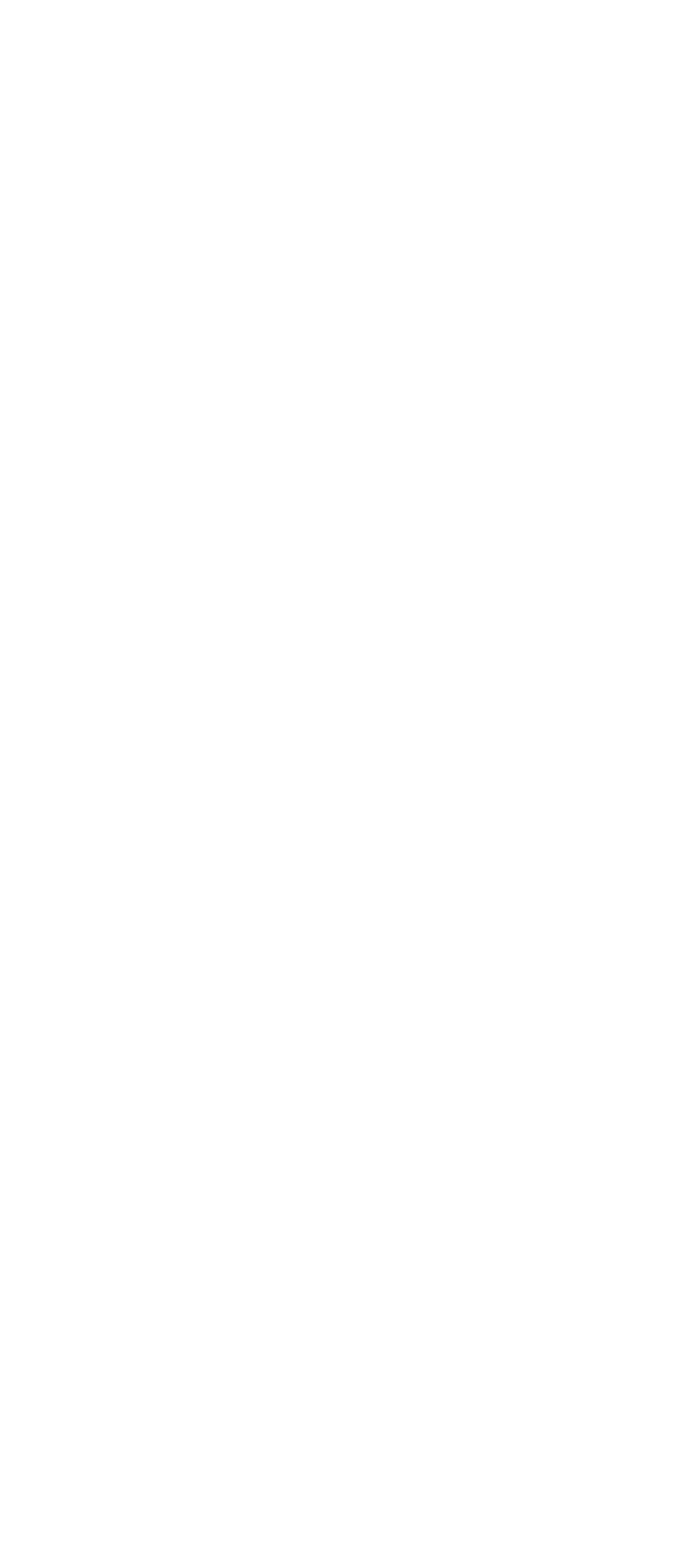

 $<<$ SAP $>$ 

9.2 CATT 9.3 LSMW  $9.31$ 9.3.2 LSMW 9.4 BAPI  $9.4.1$  BAPI  $9.42$  BAPI  $9.43$  BAPI 10 SAP 10.1 ALV 10.1.1 ALV 10.1.2 ALV 10.1.3 ALV 10.1.4 ALV 10.2 SmartForms 10.2.1 SmartForms 10.2.2 SmartForms 10.2.3 SmartForms 10.2.4 SmartForms 10.2.5 SmartForms PDF 10.3 10.3.1 10.32 10.33 10.34  $10.4$  Excel 10.4.1 GUI\_DOWNLOAD Excel 10.4.2 OLE Excel  $11$  SAP  $11.1$  $11.1.1$   $\text{IMG}$  $11.1.2$ 11.1.3  $11.1.4$ 11.1.5 VA01 11.2 CMOD  $11.21$ 11.22 11.23 11.2.4 CMOD 11.25 CMOD 11.3 SAP BADI  $11.31$  BADI 11.32 BADI 11.33 BADI  $11.4$  SAP  $4$ 

 $\frac{1}{\sqrt{2\pi}}$ , tushu007.com

 $<<$ SAP $>$ 

12 SAP FICO 12.1 FICO 12.2 FICO 123 FICO 12.4 SAP FICO  $12.41$  $12.42$ 12.43 FICO  $12.44$ 12.5 FICO 13 SAP MM 13.1 MM 132 MM 133 1331 1332 SAP 1333 134 135 14 SAP SD 14.1 SD 14.2 SD 14.3 SAP SD 14.31 14.32 14.33 15<sup>SAP</sup> HR  $15.1$  SAP HR 15.2 SAP HR 15.3 SAP HR 15.31 SAP HR 15.32 15.33 15.34 15.35 16 SAP PI 16.1 PI 16.1.1 PI 16.1.2 PI 16.1.3 PI 16.2 ESR 163 ID 164 SAP ABAP Proxy 165 ABAP OUTBound 166 PI

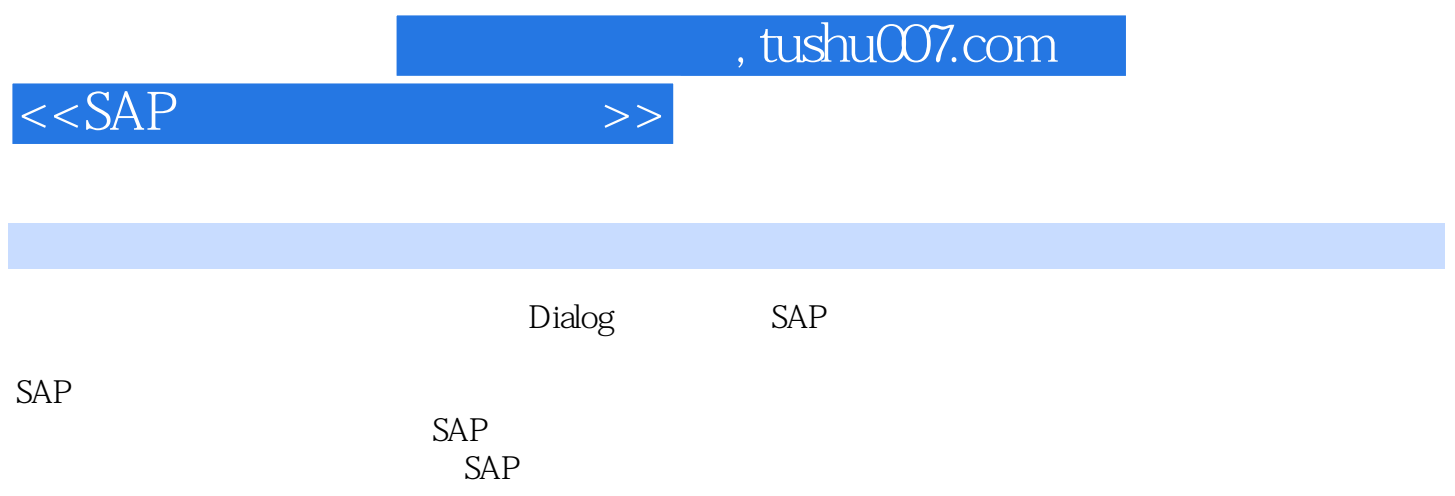

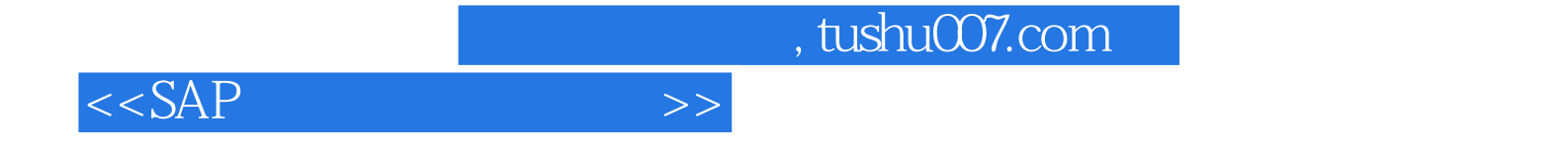

本站所提供下载的PDF图书仅提供预览和简介,请支持正版图书。

更多资源请访问:http://www.tushu007.com